ΗΥ-120: Ψηφιακή Σχεδίαση Φθινόπωρο 2006

Τµ. Επ. Υπολογιστών © Πανεπιστήµιο Κρήτης

# **Εργαστήριο 7: Μανταλωτές (Latches), Καταχωρητές, και ∆ιφασικά Ρολόγια**

27 - 30 Νοεµβρίου 2006

**∆ιαγωνισµός Προόδου:** Σάββατο 25 Νοεµβρίου 2006, 9:40 - 11:30 π.µ. Μαθήµατα εβδοµάδων 7-8: ∆ε.20/11, Τε. 22/11, ∆ε. 27/11, Τε. 29/11, Πα. 1/12

[Βιβλίο (Wakerly): *προαιρετικά* µπορείτε να διαβάσετε το κεφ. 7 µέχρι και την **§7.2.4** (σελ. 625-639)].

#### **7.1 Ο βασικός Μανταλωτής (Latch, Flip-Flop) τύπου RS**

Στο πείραµα 2.10 είχαµε δεί ότι τα κυκλώµατα µε θετική ανάδραση έχουν συνήθως δύο σταθερές καταστάσεις, κι έτσι χρησιµοποιούνται σαν µνήµες. Το βασικό τέτοιο κύκλωµα λέγεται flip-flop, ή άλλες φορές, ανάλογα κυρίως µε τη χρήση και το χρονισµό, λέγεται "**µανταλωτής**" (**latch**). Στο παρακάτω σχήµα φαίνεται η εξέλιξη του κυκλώµατος γιά τη δηµιουργία του βασικού µανταλωτή τύπου RS. Το σχήµα (a) δείχνει τη βασική ιδέα της θετικής ανάδρασης: η πολικότητα της ανάδρασης πρέπει να µην έχει αντιστροφή --π.χ. µπορούµε να χρησιµοποιήσουµε δύο αντιστροφείς εν σειρά, όπως στο πείραµα 6.10. Το κύκλωµα αυτό ναι µεν είναι ένας µανταλωτής, πλην όµως δεν έχει είσοδο, άρα δεν έχει και δυνατότητα εγγραφής. Αν στη θέση της πύλης θετικής πολικότητας που φαίνεται βάλουµε µιά σκέτη πύλη AND (ή µιά σκέτη πύλη OR), τότε ναι µεν αποκτάµε δυνατότητα γιά κάποια εγγραφή, αλλά αυτή είναι πολύ περιορισµένη: µε µιά πύλη AND µπορούµε να γράψουµε µόνο "0", ενώ µε µιά πύλη OR µπορούµε να γράψουµε µόνο "1".

Η λύση είναι να βάλουµε στο βρόχο ανάδρασης και µιά πύλη AND και μιά πύλη OR, η πρώτη γιά να γράφουμε 0 ("reset") και η δεύτερη γιά να γράφουµε 1 ("set"), όπως φαίνεται στο σχήµα (b). Όταν R=S=0 (R'=1), οι πύλες AND και OR απλώς περνούν τη δεύτερη είσοδό τους στην έξοδο, άρα η λογική τιµή που υπήρχε στο βρόχο συνεχίζει ες αεί να "κυκλοφορεί" σε αυτόν, εποµένως το κύκλωµα παραµένει στην µία από τις δύο σταθερές καταστάσεις του, δηλαδή αποµνηµονεύει 1 bit πληροφορίας. Όταν S=1, η έξοδος Q τίθεται σε κατάσταση 1, ανεξαρτήτως της προηγούµενής της κατάστασης. Όταν R=1, δηλ. R'=0 (και S=0), η έξοδος Q επαναφέρεται στην κατάσταση 0, πάλι ανεξαρτήτως της προηγούµενής της κατάστασης. Αυτές οι δύο συνθήκες, S=1 ή R=1 (R'=0), είναι οι συνθήκες εγγραφής· όταν οι είσοδοι εγκαταλείψουν µιά συνθήκη εγγραφής και επιστρέψουν στη συνθήκη αποµνηµόνευσης (S=R=0), η πληροφορία που είχε εγγραφεί παραµένει. Συνήθως

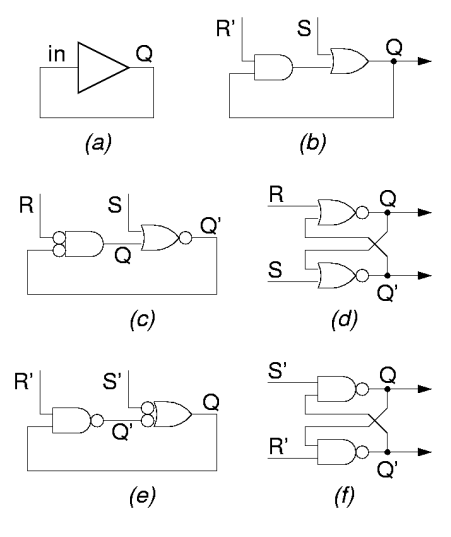

αποφεύγουµε το κύκλωµα να έρχεται στη συνθήκη ταυτόχρονης εγγραφής και 1 και 0 (S=R=1), διότι αν τα S και R εγκαταλείψουν αυτή τη συνθήκη "ταυτόχρονα" είναι απροσδιόριστο το τι τιµή θα µείνει αποθηκευµένη στο µανταλωτή.

Στην τεχνολογιά CMOS, οι πύλες AND και OR δεν υπάρχουν, και πρέπει να συντεθούν από NAND/NOR· μπορούμε να κερδίσουμε σε κατασκευαστική απλότητα μετατρέποντας το κύκλωμα (b) στο κύκλωµα (c), εισάγοντας δύο αντιστροφές στο βρόχο ανάδρασης. Η µία αντιστροφή προσάπτεται στην έξοδο της πύλης OR, µετατρέποντας την έτσι σε πύλη NOR, η δε άλλη αντιστροφή προσάπτεται στις εισόδους της πύλης AND (αλλάζοντας και την πολικότητα του σήµατος R' σε R), µετατρέποντας την έτσι και αυτήν σε πύλη NOR (κανόνας DeMorgan). Ξανασχεδιάζοντας το κύκλωµα (c) µε ισοδύναµη τοπολογιά και σύµβολα, παίρνουµε το "κλασσικό" κύκλωµα µανταλωτή τύπου RS µε πύλες NOR που φαίνεται στο σχήµα (d). Ένα άλλο πλεονέκτηµα που κερδίζουµε πηγαίνονας από µη αντιστρέφουσες πύλες (AND, OR) σε αντιστρέφουσες (NOR), είναι ότι τώρα έχουµε στη διάθεσή µας και τις δύο πολικότητες της αποθηκευµένης πληροφορίας, Q και Q'. Παρατηρήστε ότι στην πραγµατικότητα η έξοδος που ονοµάζουµε Q' είναι το συµπλήρωµα της Q µόνον όταν οι είσοδοι R και S δεν είναι στην "ανεπιθύµητη" συνθήκη R=S=1.

Εναλλακτικά, το κύκλωµα (b) µπορεί να µετατραπεί στο κύκλωµα (e), εισάγοντας τις δύο αντιστροφές σε διαφορετικό σηµείο του βρόχου ανάδρασης. Το κύκλωµα (f) που προκύπτει, µε πύλες NAND αντί NOR, είναι εξ' ίσου "κλασσικό" µε το (d), και είναι απλά το δυϊκό του· εδώ, τα σήµατα εισόδου, S' και R', έχουν αρνητική πολικότητα.

#### **Άσκηση 7.2: Λειτουργία του Μανταλωτή RS**

[**Πριν** το εργαστήριο]. Συµπληρώστε στο διπλανό σχήµα τη χρονική συµπεριφορά των κόµβων Q και Q' στον µανταλωτή RS του σχήµατος (d) παραπάνω, όταν οι είσοδοι R και

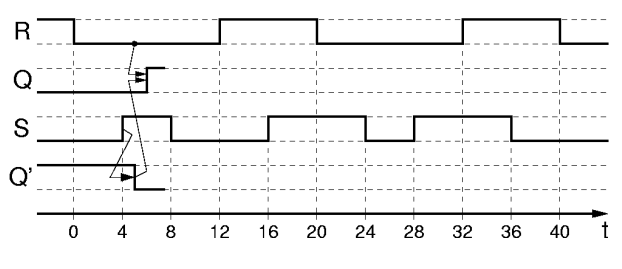

S µεταβάλονται όπως δείχνει στο σχήµα. Υποθέτουµε ότι κάθε πύλη έχει καθυστέρηση 1 χρονική µονάδα. Τα βέλη δείχνουν την αιτία των αλλαγών τιµής των κόµβων.

# **7.3 Ο Μανταλωτής (Latch) τύπου D**

Ο µανταλωτής RS βολεύει σε εφαρµογές όπου οι αιτίες "θέσης" (εγγραφής 1) είναι διαφορετικές από τις αιτίες επαναφοράς (εγγραφής 0). Γιά παράδειγµα, έστω ότι υπάρχουν κάµποσοι ανιχνευτές σφαλµάτων ή ανεπιθύµητων καταστάσεων, και ότι χρειαζόµαστε µιάν ένδειξη "συναγερµού" που να µας ενηµερώνει ότι κάτι πήγε στραβά από την τελευταία φορά που κοιτάξαµε. Τότε µπορούµε να χρησιµοποιήσουµε έναν µανταλωτή RS και να τροφοδοτήσουµε την είσοδό του S από µιά πύλη Ή που δέχεται σαν εισόδους τα σήµατα όλων των ανιχνευτών· η έξοδος Q του µανταλωτή θα θυµάται αν κάτι πήγε στραβά, µέχρις ότου ο χειριστής τον επαναφέρει στην κατάσταση ηρεµίας, ενεργοποιώντας στιγµιαία το σήµα R.

Στις περισσότερες εφαρµογές, όµως, οι ανάγκες είναι διαφορετικές: θέλουµε να αποθηκεύσουµε στο µανταλωτή τη λογική τιµή ενός σήµατος (είτε αυτή είναι 0 είτε 1) όταν ένα άλλο σήµα µας λέει ότι ήλθε η ώρα να την αποθηκεύσουµε. Γιά τις εφαρµογές αυτές, το κατάλληλο κύκλωµα µανταλωτή είναι αυτό που φαίνεται δίπλα. Εδώ έχουµε ένα µανταλωτή RS του οποίου προηγείται λίγη συνδυαστική λογική: οι δύο πύλες ΚΑΙ φροντίζουν ώστε έγγραφή στο µανταλωτή να γίνεται τότε και µόνο τότε όταν το σήµα Load ("φόρτωσε") είναι ενεργό (Load=1), και ο αντιστροφέας φροντίζει ώστε, όποτε γίνεται εγγραφή (Load=1), ένα και µόνον ένα από τα σήµατα R και S να είναι

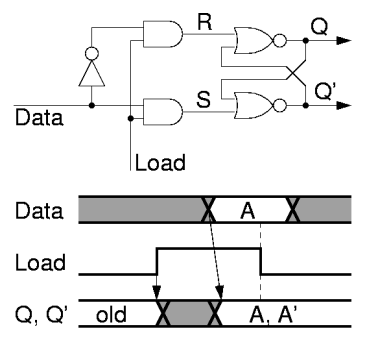

ενεργό (1), καθορίζοντας έτσι το ποιά τιμή θα γραφτεί, και αποκλείοντας την ανεπιθύμητη συνθήκη R=S=1· το ποιό από τα R ή S θα ενεργοποιηθεί καθορίζεται από την είσοδο Data, που φέρνει τα δεδοµένα εγγραφής. Το συνολικό αυτό κύκλωµα του µανταλωτή µε τη συνδυαστική λογική στην είσοδό του ονοµάζεται **µανταλωτής τύπου D** (D-type latch), παίρνοντας το όνοµά του από την είσοδο D (Data).

Το "διάγραµµα χρονισµού" (κάτω από το κύκλωµα) δείχνει τη συµπεριφορά του µανταλωτή D στο χρόνο. Ο οριζόντιος άξονας εξυπακούεται ότι είναι ο χρόνος. Όταν Load=0 (αριστερά και δεξιά στο διάγραµµα), οι έξοδοι Q και Q' παραµένουν σταθερές, είτε στο 0 είτε στο 1, όπως δείχνουν οι οριζόντιες γραµµές, ανάλογα µε το ποιά τιµή είχε αποθηκευτεί στο µανταλωτή την τελευταία φορά που ήταν αναµένο το Load. Όταν Load=1 (στο µέσον του διαγράµµατος), η έξοδος Q ισούται µε την είσοδο Data (µε µιά µικρή καθυστέρηση), η δε έξοδος Q' είναι το συµπλήρωµά τους. Η σκιασµένη περιοχή στο διάγραµµα της εισόδου Data δείχνει ότι η είσοδος αυτή µπορεί να µεταβάλεται στο χρονικό αυτό διάστηµα, δηλαδή να "ανεβοκατεβαίνει", χωρίς βέβαια να αποκλείεται και να είναι σταθερή, σε όλο ή σε µέρος αυτού του διαστήµατος. Η είσοδος Data ζητάµε να παραµένει σταθερή, έχοντας την τιµή "A", µόνο σε ένα "χρονικό παράθυρο" γύρω από την "κατερχόµενη ακµή" του σήµατος Load, ούτως ώστε η τιµή αυτή A να προλάβει να µπεί και να αποθηκευτεί µε ασφάλεια στο µανταλωτή προτού σβήσει το σήµα Load, και να είναι η τελευταία τιµή που µπήκε εκεί πριν σβήσει το Load, ούτως ώστε να είναι και η τιµή που θα παραµείνει τελικά αποθηκευµένη, ανεξαρτήτως του ότι η είσοδος Data µπορεί να ξαναλλάξει τιµή µετά το σβήσιµο του Load.

## **Πείραµα 7.4: Μανταλωτής τύπου D**

Κατασκευάστε και ελέγξτε τη λειτουργία του µανταλωτή τύπου D της προηγουµένης παραγράφου 7.3. Χρησιµοποιήστε ένα chip πυλών AND, τύπου 7408, κι ένα chip πυλών NOR, τύπου 7402, των οποίων η θέση των ακροδεκτών φαίνεται στο σχήµα. Λεπτοµερείς πληροφορίες γιά τα chips 7402 µπορείτε να βρείτε στην §3.6 ή στο http://www.onsemi.com/pub/Collateral/SN74LS02-D.PDF .

Φτιάξτε τον αντιστροφέα που χρειάζεστε µέσω µιάς από τις δύο ελεύθερες πύλες NOR, γειώνοντας τη µία είσοδό της. Τροφοδοτήστε την είσοδο Load π.χ. από τον διακόπτη A, και την είσοδο Data π.χ. από τον M. Συνδέστε τις εξόδους Q' και Q στις LED.0 και LED.1 αντίστοιχα. **Πριν** φτάσετε στο εργαστήριο κάντε ένα πλήρες σχεδιάγραµµα συνδεσµολογίας, όπως στην §4.10. Μην ξεχάσετε τα pins τροφοδοσίας. **Στο εργαστήριο**, επιβεβαιώστε τη σωστή λειτουργία: έχοντας την είσοδο Load αδρανή, αλλάξτε επανειληµµένα την είσοδο Data, και επαληθεύστε ότι δεν αλλάζουν οι έξοδοι Q και Q'· µετά, µε την είσοδο Load ενεργή, επαληθεύστε ότι οι έξοδοι Q και Q' ακολουθούν τις αλλαγές της εισόδου Data. Επίσης, επαληθεύστε ότι οι έξοδοι Q και Q' είναι πάντα συµπληρωµατικές µεταξύ τους.

# **7.5 Μανταλωτές Πολλαπλών Bits (Καταχωρητές - Registers)**

Συχνά θέλουµε να αποθηκεύσουµε ολόκληρες λέξεις, αποτελούµενες από πολλαπλά bits. Γιά την αποθήκευση µιάς λέξης των *n* bits απαιτούνται *n* µανταλωτές. Συνήθως, όλα τα bits της λέξης διατίθενται ταυτόχρονα γιά εγγραφή, οπότε αρκεί ένα κοινό σήµα φόρτωσης (Load) και γιά τους *n* µανταλωτές. Το κύκλωµα που προκύπτει φαίνεται στο σχήµα, σε µορφή συµβόλου και περιεχοµένου· στη δεξιά πλευρά του σχήµατος, κάθε τετράγωνο κουτί παριστά κι από έναν µανταλωτή του 1 bit. Τέτοιοι µανταλωτές πολλαπλών bits λέγονται και **καταχωρητές** (registers).

## **7.6 Επαναχρησιµοποίηση Πόρων, Σήµατα Χρονισµού, Ακολουθιακά Κυκλώµατα**

Η αξιοποίηση των ψηφιακών κυκλωμάτων απαιτεί αυτά να τα χρησιμοποιούμε ξανά και ξανά --πολλά εκατοµµύρια φορές το δεύτερόλεπτο-- προκειµένου να επεξεργαζόµαστε µεγάλο πλήθος διαφορετικών δεδοµένων µε παρόµοιο τρόπο κάθε φορά. Γιά να επιτευχθεί αυτή η επαναχρησιµοποίηση των κυκλωµατικών πόρων χρειαζόµαστε **σήµατα χρονισµού** (timing signals), σήµατα δηλαδή που µας λένε πότε ήλθε η ώρα να αλλάξουµε τις εισόδους του κυκλώµατός µας, ούτως ώστε αυτό να υπολογίσει κάτι καινούργιο. Σχεδόν πάντα, η επαναχρησιµοποίηση αυτή των κυκλωµάτων συνοδεύεται και από την ανάγκη αυτά να έχουν **µνήµη**, προκειµένου να µπορεί η επόµενη λειτουργία τους να επηρεάζεται από τα αποτελέσµατα της προηγούµενης. **Συνδυαστικά** κυκλώµατα (combinational circuits) είχαµε ονοµάσει τα κυκλώµατα εκείνα που δεν είχαν µνήµη, και των οποίων εποµένως οι έξοδοι είναι συναρτήσεις των τρεχουσών τιµών των εισόδων τους και µόνο· η λειτουργία ενός συνδυαστικού κυκλώµατος περιγράφεται πλήρως από τον πίνακα αληθείας του. **Ακολουθιακά** κυκλώµατα (sequential circuits) ονοµάζουµε τα κυκλώµατα που περιέχουν µνήµη, και των οποίων εποµένως οι έξοδοι είναι συναρτήσεις τόσο των τρεχουσών τιµών των εισόδων τους όσο και του παρελθόντος τους.

Το σχήµα δίπλα δείχνει δύο απλά παραδείγµατα επαναχρησιµοποίησης ενός αθροιστή. Υποθέτουµε ότι η είσοδος δεδοµένων (πλάτους *n* bits) που έρχεται από αριστερά µας φέρνει µιά συνεχή (χρονική) σειρά από αριθµούς, A[j]. Γιά την τροφοδότηση αυτών των αριθµών θα χρειαστούν προφανώς σήµατα χρονισµού, αλλά αυτά δεν θα µας απασχολήσουν προς το παρόν. Στο σχήµα (a), θεωρούµε ότι η χρονική σειρά αποτελείται από *ζευγάρια* αριθµών, A[2i] και A[2i+1], γιά i=0, 1, 2, ..., και ότι εµείς θέλουµε να υπολογίζουμε το άθροισμα  $S[i] = A[2i] + A[2i+1]$  κάθε τέτοιου ζευγαριού αριθµών. Γιά να υπολογίσουµε το S[i], πρέπει να περιµένουµε να έλθει το A[2i+1]· όταν όμως έλθει το A[2i+1], το A[2i] έχει ήδη περάσει και φύγει, άρα γιά να µπορούµε να το προσθέσουµε πρέπει να το έχουµε κρατήσει κάπου --προφανώς σε έναν καταχωρητή. Το κύκλωµα που χρειαζόµαστε

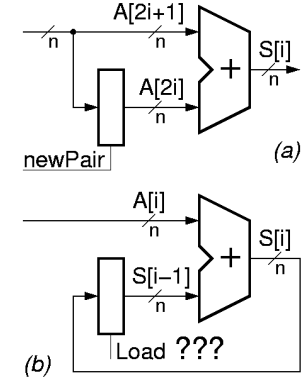

λοιπόν φαίνεται στο σχήµα (a). Κάθε φορά που στην είσοδο των αριθµών υπάρχει ο πρώτος από ένα νέο ζευγάρι αριθµών, τον φορτώνουµε (αποθηκεύουµε) στον καταχωρητή (*n* µανταλωτές). Γιά να γίνει η αποθήκευση αυτή, χρειαζόµαστε ένα σήµα χρονισµού, "newPair", που να µας λέει ότι αυτή τη στιγµή έρχεται ο πρώτος αριθµός ενός νέου ζευγαριού αριθµών· υποθέτουµε ότι το σήµα αυτό µας το δίνει η ίδια πηγή που µας δίνει και τους αριθµούς. Μετά από λίγο, όταν στη είσοδο έχει φτάσει ο δεύτερος αριθµός του ζευγαριού, ο αθροιστής θα βλέπει τους δύο αριθµούς του ζευγαριού στις δύο εισόδους του, κι εποµένως θα παράγει (µετά από µιά µικρή καθυστέρηση) το άθροισµά τους στην έξοδό του.

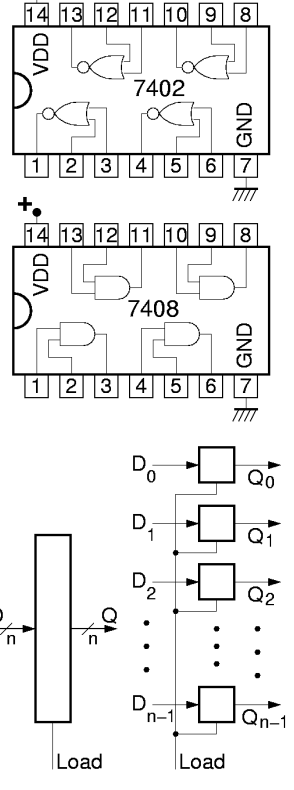

÷.

Στο σχήµα (b), τα πράγµατα είναι δυσκολότερα. Εδώ θέλουµε να υπολογίζουµε το σωρευτικό άθροισµα S[i] όλων των αριθµών που µας ήλθαν από την αρχή του χρόνου: S[i] = A[0] + A[1] + A[2] + ... + A[i]. Γιά να το πετύχουµε αυτό, κρατάµε το µέχρι προ ολίγου σωρευτικό άθροισµα, S[i-1], σ' έναν καταχωρητή, και προσθέτουµε σε αυτό τον νέο αριθµό, A[i], που µας έρχεται αυτή τη στιγµή. Μόλις γίνει η πρόσθεση αυτή, πρέπει το νέο άθροισµα που υπολογίσαµε, S[i], να αντικαταστήσει το προηγούµενο S[i-1] στον καταχωρητή, ούτως ώστε να είναι έτοιµο γιά την επόµενη πρόσθεση, µε τον A[i+1]. Το πρόβληµα όµως είναι το εξής. Μόλις ανάψει το σήµα φόρτωσης του καταχωρητή, Load, ο αριθµός S[i] µπαίνει µέσα στους *n* µανταλωτές, και αµέσως εµφανίζεται στις εξόδους τους, *καταστρέφοντας* την τιµή S[i-1] που υπήρχε εκεί πριν ανάψει το Load.

Μόλις όµως καταστραφεί η είσοδος S[i-1] του αθροιστή, καταστρέφεται και η έξοδος του αθροιστή, δεδοµένου ότι ο αθροιστής είναι συνδυαστικό κύκλωµα (δεν θυµάται το παρελθόν --κοιτάζει µόνο το παρόν). Με την καταστροφή της εξόδου του αθροιστή, καταστρέφεται και η είσοδος του καταχωρητή, και επειδή το Load δεν πρόλαβε ακόµα να σβήσει, καταστρέφεται και η τιµή S[i] που είχε προς στιγµήν αποθηκευτεί εκεί. Μία λύση θα ήταν το Load να σβήσει "πολύ γρήγορα", πριν προλάβει η καταστροφή της εξόδου του καταχωρητή να περάσει από τον αθροιστή και να επιστρέψει στην είσοδο του καταχωρητή. Σε σπάνιες περιπτώσεις χρησιµοποιείται αυτή η λύση, αλλά είναι πολύ δύσκολο να επιτευχθεί η ακρίβεια της χρονικής διάρκειας του Load που απαιτείται. Αντ' αυτής, υπάρχει µιά απλούστερη λύση (και οι παραλλαγές της που θα πούµε σε λίγο) που την ακολουθούµε στη συντριπτική πλειοψηφία των περιπτώσεων.

Η απλούστερη, ασφαλέστερη, και καλύτερη λύση είναι να χρησιµοποιήσουµε µιάν ενδιάµεση, προσωρινή (temporary) θέση αποθήκευσης, tmp, όπως φαίνεται στο σχήµα δίπλα (η τεχνική αυτή λέγεται "double buffering" σε άλλες εφαρµογές στην επιστήµη υπολογιστών). Γιά να αρχίσει µιά νέα πρόσθεση, αντιγράφουµε το προηγούµενο σωρευτικό άθροισµα από την προσωρινή θέση στον καταχωρητή εισόδου του αθροιστή· η τιµή της προσωρινής θέσης δεν επηρεάζεται. Όταν τελειώσει η πρόσθεση, αντιγράφουµε το νέο άθροισµα στην προσωρινή θέση· η τιµή του καταχωρητή εισόδου δεν επηρεάζεται, άρα ούτε και η έξοδος του αθροιστή επηρεάζεται.

Γιά να γίνουν οι δύο αυτές χωριστές µεταφορές χρειαζόµαστε δύο χωριστά σήµατα σήµατα χρονισµού, φ1 και φ2, σαν σήµατα φόρτωσης των καταχωρητών. Επειδή τα σήµατα αυτά είναι περιοδικά και µας καθορίζουν το ρυθµό εργασίας του κυκλώµατος, τα λέµε "ρολόγια". Επειδή έχουν

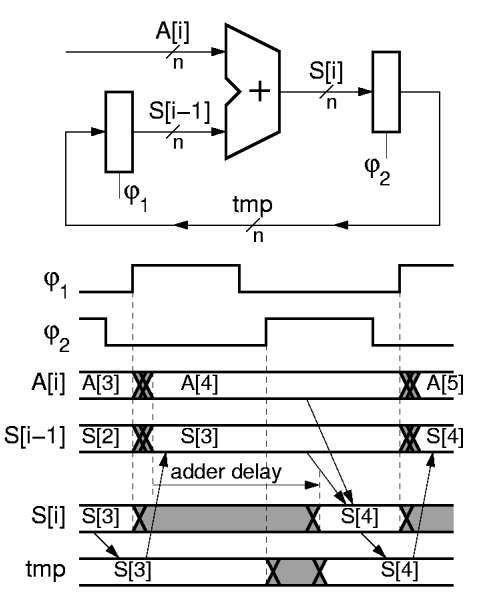

την ίδια περίοδο και είναι στενά αλληλεξαρτηµένα, λέµε ότι πρόκειται γιά τις **δύο φάσεις**, φ1 και φ2, ενός **διφασικού ρολογιού** (two-phase clock). Η ιδιότητα που έχουν αυτές οι δύο φάσεις είναι ότι ανάβουν εναλλάξ, και ότι ποτέ δεν είναι αναµένες και οι δύο ταυτόχρονα. Επειδή ποτέ δεν ανάβουν ταυτόχρονα οι φ1 και φ2, ποτέ δεν θα υπάρχει ανοικτός δρόµος διαµέσου ολόκληρου του κύκλου που υπάρχει στο κύκλωµά µας.

Οι λεπτοµέρειες της λειτουργίας του κυκλώµατος φαίνονται στο διάγραµµα χρονισµού. Όταν ανάβει η φάση φ1 του ρολογιού, η τιµή tmp, που ήταν το προηγούµενο άθροισµα, έστω S[3] εδώ, µπαίνει στον καταχωρητή S[i-1] και εµφανίζεται στην είσοδο του αθροιστή. Αµέσως, η παλαιά τιµή στην έξοδο του αθροιστή, S[i], καταστρέφεται, αλλά αυτό **δεν** επηρεάζει την αποθηκευµένη τιµή tmp, επειδή η φ2 είναι σβηστή. Αργότερα, µετά την πάροδο της (σηµαντικής) καθυστέρησης του αθροιστή, η έξοδός του, S[i], αποκτά την σωστή τιµή του νέου αθροίσµατος, S[4]. Εν τω µεταξύ, η φ1 έχει σβήσει, και µετά η φ2 έχει ανάψει. Μόλις ανάψει η φ2 καταστρέφεται η παλαιά τιµή του tmp, S[3], αλλά αυτό δεν µας πειράζει πιά, διότι την έχουµε ήδη αντιγράψει στον καταχωρητή S[i-1], όπου δεν κινδυνεύει πιά, αφού η φ1 έχει σβήσει. Όταν υπολογιστεί το νέο άθροισµα, S[4], αυτό αποθηκεύεται στον καταχωρητή tmp, όπου και παραµένει εν ασφαλεία µετά το σβήσιµο της φ2, ανεξαρτήτως του ότι η έξοδος του αθροιστή θα αλλάξει σε λίγο.

#### **7.7 Εφαρµογή: Καταχωρητής Ολίσθησης**

Ας θεωρήσουµε ένα κύκλωµα ανάλογο µε το τελευταίο του αθροιστή, παραπάνω, αλλά αντί γιά πρόσθεση να κάνει πολλαπλασιασµό επί 2, δηλαδή ολίσθηση κατά µία θέση. Η ολίσθηση αυτή είναι εξαιρετικά γρήγορη --πρόκειται απλώς γιά σύρµατα µε κατάλληλη συνδεσµολογία, όπως φαίνεται στο σχήµα δίπλα. Μ' ένα τόσο γρήγορο κύκλωµα στο βρόχο, η επίλυση του προβλήµατος που λύσαµε µε τα διαφασικά ρολόγια είναι περισσότερο επιτακτική από οπουδήποτε αλλού.

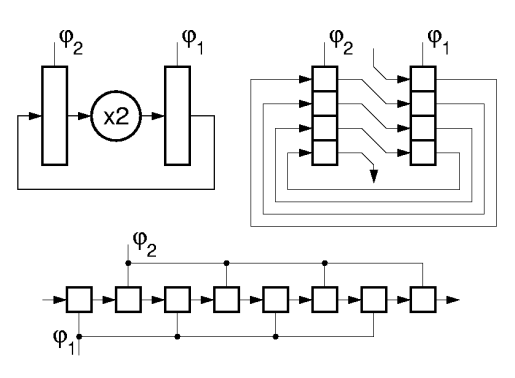

Ξετυλίγοντας τη "σερπαντίνα" που σχηµατίζουν οι µανταλωτές, ο ένας πίσω από τον άλλον, προκύπτει το γραµµικό κύκλωµα που φαίνεται στο κάτω µέρος του σχήµατος. Σε αυτό, φαίνεται σαφώς ότι αν ποτέ άναβαν ταυτόχρονα οι 2 φάσεις του ρολογιού, η αριστερή είσοδος του ολισθητή θα διεδίδετο τάχιστα σε όλους τους µανταλωτές, σβήνοντας κάθε παλαιά αποθηκευµένη πληροφορία. Αντ' αυτού, µε το να ανάβουν οι δύο φάσεις εναλλάξ, τα bits που είναι αποθηκευµένα στον καταχωρητή (ένα bit γιά κάθε 2 µανταλωτές!) προχωρούν "συντεταγµένα" και τακτικά προς τα δεξιά, µε το ρυθµό που ορίζει το διφασικό ρολόϊ.

## **Πείραµα 7.8: Ολίσθηση µε ∆ιφασικό Ρολόϊ**

Κατασκευάστε έναν τέτοιο καταχωρητή ολίσθησης µε διφασικό ρολόϊ στο εργαστήριο. Θυµηθείτε ότι κάθε "bit" αποθηκευµένης πληροφορίας "καταλαµβάνει" ένα ζευγάρι διαδοχικών µανταλωτών. Σαν σειριακή είσοδο δεδοµένων, αριστερά, χρησιµοποιήστε το συµπλήρωµα του αριστερού bit του καταχωρητή (αριστερό bit = δύο αριστεροί µανταλωτές)· µε αυτόν τον τρόπο, τα bits που θα ολισθαίνουν µέσα στον καταχωρητή θα είναι πάντα εναλλασόµενα µηδενικα και άσσοι (010101010...) (εναλλάσονται κάθε ένα bit δηλαδή κάθε δύο µανταλωτές). Σαν αντιστροφέα χρησιµοποιήστε µία από τις πύλες NOR του προηγουµένου πειράµατος. Τους µισούς µανταλωτές --αυτούς που φορτώνονται στη φάση φ1-- θα τους πάρετε από ένα chip 74573 (βλ. §3.6),

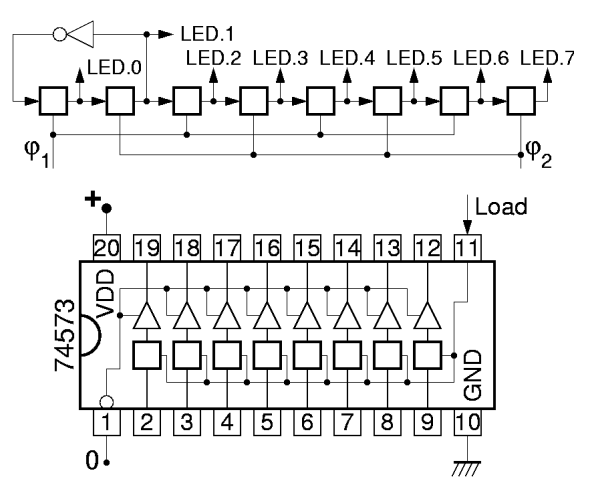

και τους άλλους µισούς από ένα άλλο. Χρειάζεστε δύο chips διότι όλοι οι µανταλωτές ενός chip έχουν ένα, κοινό σήµα φόρτωσης. Οι έξοδοι του chip έχουν "τρικατάστατους οδηγητές" --θέµα γιά το οποίο θα µιλήσουµε αργότερα· γιά να λειτουργήσουν σωστά πρέπει να φέρετε στο µηδέν (να γειώσετε) το pin 1 του chip (Output Enable'). Χρησιµοποιήστε π.χ. τους διακόπτες A και B σαν τις 2 φάσεις του ρολογιού.

**Πριν** φτάσετε στο εργαστήριο κάντε ένα λεπτοµερές σχεδιάγραµµα του κυκλώµατος, όπως στην §4.10. Επίσης, σκεφτείτε τι θα συµβεί αν ενεργοποιήστε και τις 2 φάσεις του ρολογιού ταυτόχρονα. Πώς θα συµπεριφερθεί ο βρόχος αριστερά µε τον αντιστροφέα; Τι θα κάνει η υπόλοιπη αλυσίδα των µανταλωτών; **Στο εργαστήριο**, επιβεβαιώστε τη σωστή λειτουργία: γεννήστε τις 2 φάσεις του ρολογιού πατώντας τους 2 διακόπτες εναλλάξ, και παρακολουθήστε την "κίνηση" των bits στις LED's. ∆οκιµάστε να ενεργοποιήστε και τις 2 φάσεις του ρολογιού ταυτόχρονα, και δείτε αν επιβεβαιώνονται οι προβλέψεις σας.

Up to the Home Page of CS-120 © copyright University of Crete, Greece. last updated: 20 Nov. 2006, by M. Katevenis.